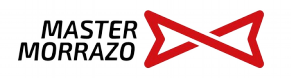

## Inscripción socios 2020

**www.mastermorrazo.com**

## **DATOS PERSONALES**

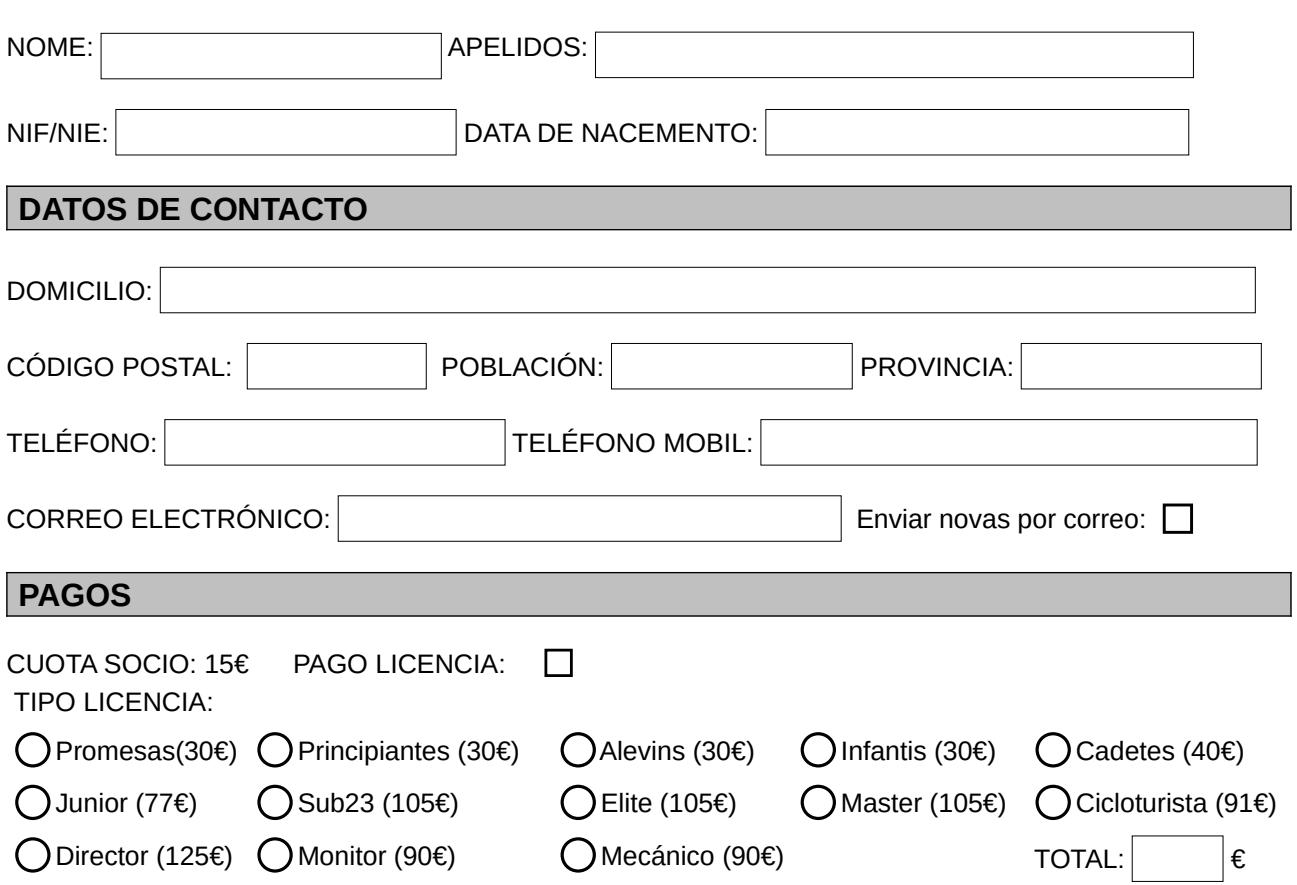

A firma de este documento implica a aceptación da incorporación dos datos personales facilitados a un ficheiro electrónico da entidade deportiva **Máster Morrazo**. A finalidade de dito ficheiro é para xestionar ós socios de maneira adecuada, ademáis de manterte informado das actividades e novedades do clube.

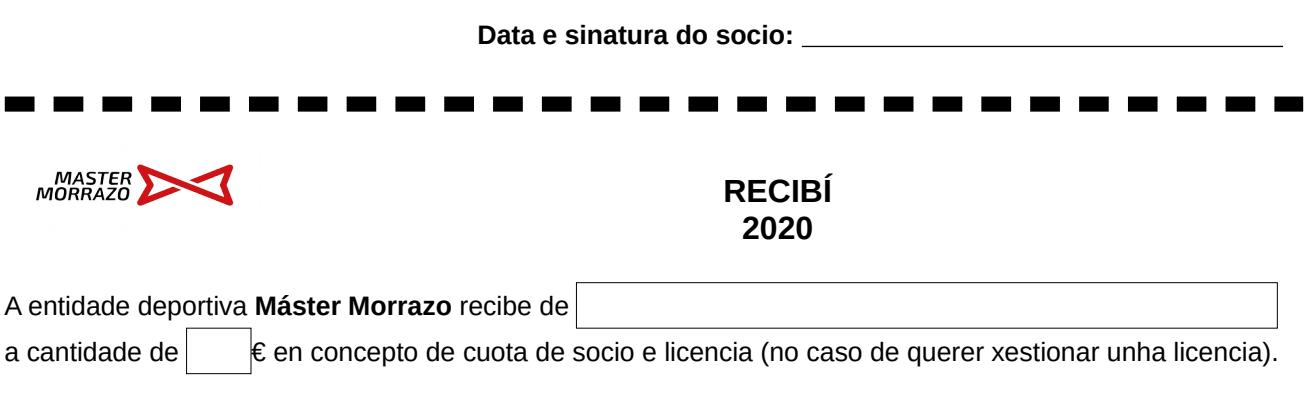

Para calqueira cuestión relativa ó tratamento automatizado dos datos, poderás dirixirte á entidade deportiva Master Morrazo, Avenida de Ourense Nº 93, Cangas do Morrazo, na páxina web [www.mastermorrazo.com](http://www.mastermorrazo.com/) ou no correo electrónico [club@mastermorrazo.com](mailto:club@mastermorrazo.com) .

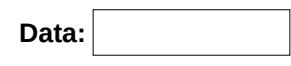

## Instruccións

- 1. Cubrir o formulario e entregalo nun dos lugares colaboradores:
- [Audio Tuning Canas \(Cangas\)](https://www.google.es/maps/place/Audio+Canas+Tuning+Cangas/@42.2632102,-8.7698527,15z/data=!4m5!3m4!1s0x0:0xba507b1c9988b09d!8m2!3d42.2632102!4d-8.7698527) VK Bikes (Moaña))

2. No caso de ser unha primeira licencia adxuntar a fotocopia do DNI e enviar unha copia escaneada á conta de correo: [club@mastermorrazo.com](mailto:club@mastermorrazo.com)

3. Ingresar a cuota de socio máis o importe da licencia na conta do clube: Concepto: Licencia+cuota2019 Nome Apelido1 Apelido2 Conta do clube: **ES71 2080 5022 1430 4003 8377**